# Marble  $\bullet\bullet\bullet$

Matrix Manipulation Made Manageable

#### Our Team

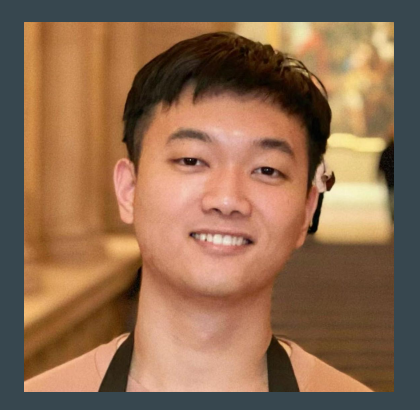

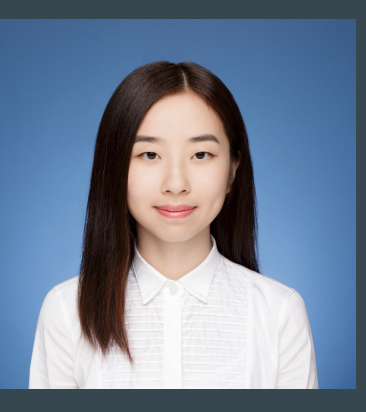

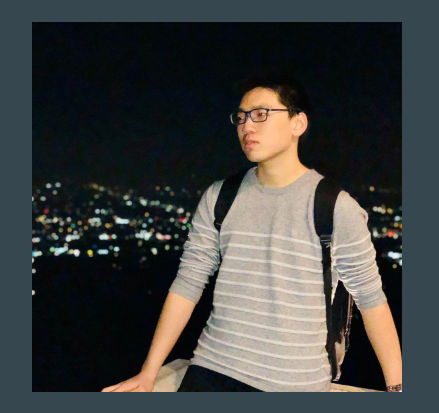

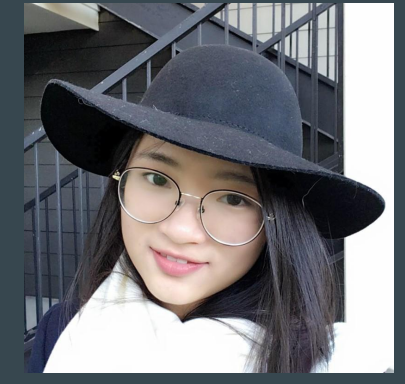

Huaxuan Gao System Architect

Qiwen Luo Language Guru

Yixin Pan Super Tester

Xindi Xu Project Manager

## Matrix in Other Languages<sup>1</sup>

Python:

- ✗ No built-in matrix manipulation
- **X** No type checking
- ✓ Flexible and simple

```
m = [\lfloor 1, 2, 3 \rfloor, [4, 5, 6], [7, 8, 9]m[0][0]
numpy.matmul(m,2); # 3rd party lib
```
#### Matlab:

- ✓ Many built-in functions
- ✗ Unusual 1-based indexing
- ✗ GUI-based

```
m = [1 2 3; 4 5 6; 7 8 9]m(0,0) % error
m*2
```
#### Motivation

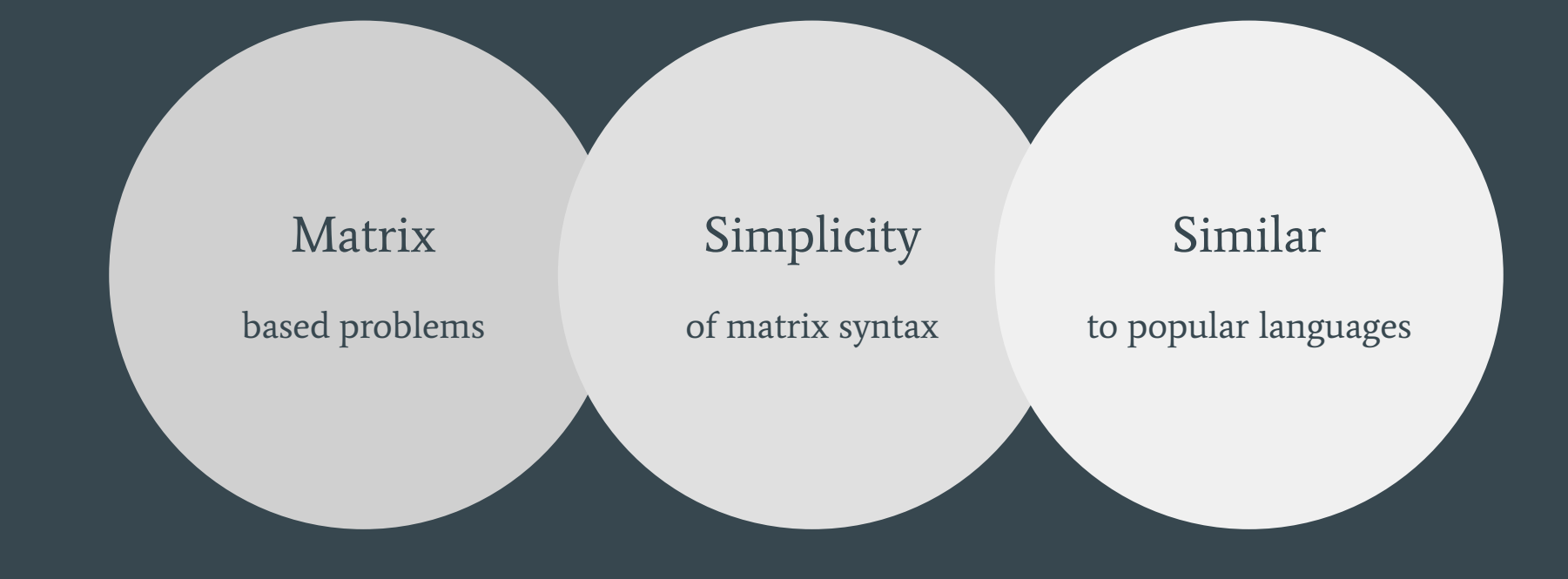

## Language Overview

Data types

int,float,bool,matrix

#### **Operators**

 $+,-,+$ ,  $/$ ,  $\frac{8}{3}$ , ==,  $!=$ ,  $\lt$ ,  $\lt$ =,  $>$ ,  $>=$  $|$ , & &,  $|$ | Function Declaration & Scope int function main(){...} Built-in function - print print,printf,printb,printmf **Comments** 

 $1/7$ ,  $1$   $*$   $*$  /

#### Variable - Declaration & Assignment

```
int gloabal local; OR float local = 1.1;
     local = 2.1; OR local += 1.1; OR local --1.1;
While & For
     while(i < 10)\{... \}for(int i = 0; i < 10; i += 1){...}
If-else
     if(i < 10)\{... \} else \{... \}Return
```
return 0;

### Language Overview: Matrix

#### Declaration

matrix  $a = [1.2, 2.3; 3.2, 4.1]$ ; matrix  $z = zeros(2, 2); // [0.0, 0.0; 0.0.0.0]$ 

#### Access & Assignment

 $a[0,1]$  //  $addr=sp+0*col$  num+1+offset  $a[0,1] = 2.1;$ 

#### **Operators**

+,-,\*(cross product)

#### Built-in functions

int row = rows(a); int  $col = cols(a)$ :

int function main() { matrix  $z =$  zeros(2,2); matrix  $a = [1.1, 2.2; 3.3, 4.4]$ ; matrix  $b = [5.5, 6.6; 7.7, 8.8]$ ; matrix  $c = a + b$ : matrix  $d = a - b$ ; int  $d = 3$ : matrix  $e = d * a$ ; matrix  $f = a * d$ ;

```
float q = 1.1;
matrix h = g * a;matrix i = b * q;
```

```
matrix \dot{\theta} = a * b;
matrix k = b * a;
 return 0;
```
Variable Declaration (Matrix Initialization)

Function Declaration & Function Call

For Loop & Binary Operations

Matrix Operations & Built-in Functions

```
float function determinant(matrix a){
   int dim = rows(a);
    // Row ops on matrix a to get in upper triangle form
       for(int r = dia + 1; r < dim; r=r+1){
           float r scalar = a[r,dia] / a[dia,dia];
           for(int c = 0; c < dim; c=c+1) {
    // Multiply entries on the diagonal
   float product = 1.0;
   for(int i = 0; i < dim; i = i+1) {
       product = product * a[i,i];
    return product;
int function main(){
  matrix a = [1.0, 2.0; 3.0, 4.0];float det a = determinant(a);
    return det_a;
                                                Matrix 
                                            Representation
                                            (Using printmf)
                                                1.0 2.0
                                                 3.0 4.0
```
Variable Declaration (Matrix Initialization)

Function Declaration & Function Call

For Loop & Binary Operations

Matrix Operations & Built-in Functions

```
float function determinant(matrix a){
   int dim = rows(a):
   for(int dia = 0; dia < dim; dia=dia+1){
       for(int r = dia + 1; r < dim; r=r+1){
           float r scalar = a[r,dia] / a[dia,dia];
           for(int c = 0; c < dim; c=c+1) {
               a[r,c] = a[r,c] - r scalar * a[dia,c];
   float product = 1.0;
   for(int i = 0; i < dim; i = i+1){
       product = product * a[i,i];
    return product;
```

```
int function main(){
```
float det  $a =$  determinant(a);

return 0;

Variable Declaration (Matrix Initialization)

Function Declaration & Function Call

For Loop & Binary Operations

Matrix Operations & Built-in Functions

```
float function determinant(matrix a){
```

```
int dim = rows(a);
```
// Row ops on matrix a to get in upper triangle form

```
for(int dia = 0; dia < dim; dia=dia+1){
    for(int r = dia + 1; r < dim; r=r+1){
        float r scalar = a[r,dia] / a[dia,dia];for(int c = 0; c < dim; c=c+1) {
            a[r,c] = a[r,c] - r scalar * a[dia,c];
```
float product =  $1.0$ ; for(int i = 0; i < dim; i = i+1){ product = product  $*$  a[i,i];

return product;

 $\left| \begin{array}{c} \end{array} \right|$ 

 $\left| \begin{array}{c} \end{array} \right|$ 

```
int function main(){
  matrix a = [1.0, 2.0; 3.0, 4.0]; return 0;
```
Variable Declaration (Matrix Initialization)

Function Declaration & Function Call

For Loop & Binary Operations

Matrix Operations & Built-in Functions float function determinant(matrix a){

#### int dim =  $rows(a);$

for(int dia = 0; dia < dim; dia=dia+1){ for(int  $r = dia + 1$ ;  $r < dim$ ;  $r=r+1$ ){ float r scalar = a[r,dia] / a[dia,dia]; for(int  $c = 0$ ;  $c <$  dim;  $c=c+1$ ) {

 $a[r,c] = a[r,c] - r$  scalar \* a[dia,c];

```
float product = 1.0;
for(int i = 0; i < dim; i = i+1){
```
product = product  $*$  a[i,i];

return product;

```
int function main(){
  matrix a = [1.0, 2.0; 3.0, 4.0];float det a = determinant(a);
    return 0;
```
Variable Declaration (Matrix Initialization)

Function Declaration & Function Call

For Loop & Binary Operations

Matrix Operations & Built-in Functions

```
float function determinant(matrix a){
   int dim = rows(a);
   for(int dia = 0; dia < dim; dia=dia+1){
       for(int r = dia + 1; r < dim; r=r+1){
           r scalar = a[r,dia] / a[dia,dia];
           for(int c = 0; c < dim; c=c+1) {
               a[r,c] = a[r,c] - r scalar * a[dia,c];
   float product = 1.0;
   for(int i = 0; i < dim; i = i+1){
       product = product * a[i,i];
    return product;
int function main(){
  matrix a = [1.0, 2.0; 3.0, 4.0];float det a = determinant(a);
    return 0;
                                          Output:
                                                -2.0
```
#### **Architecture**

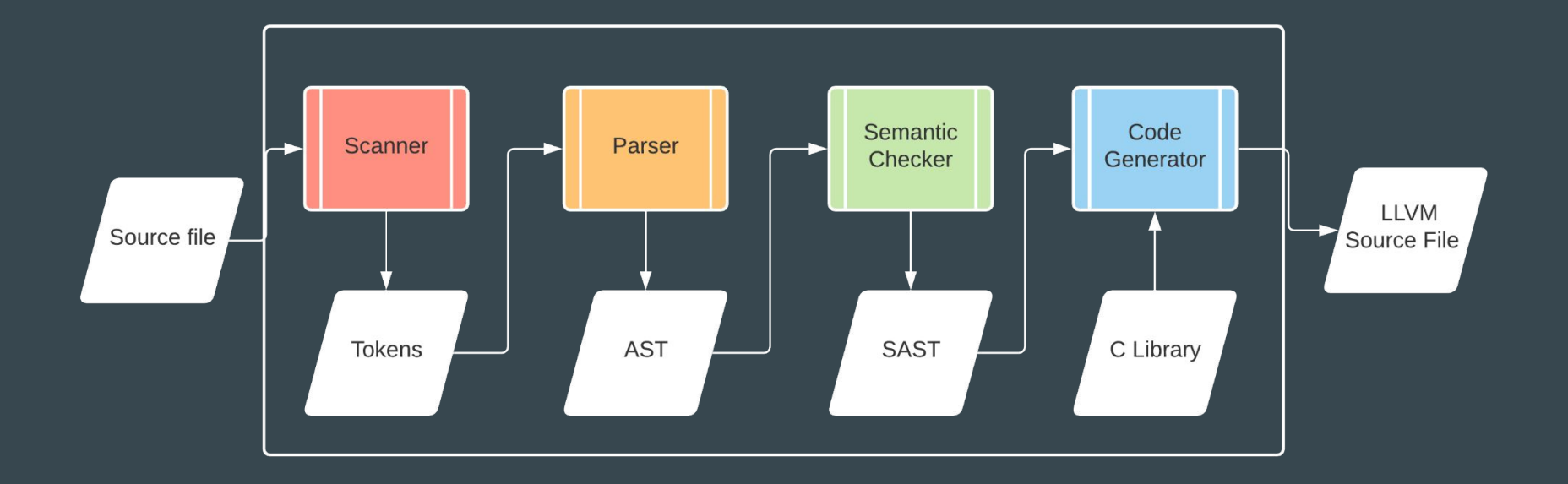

### Execution Process

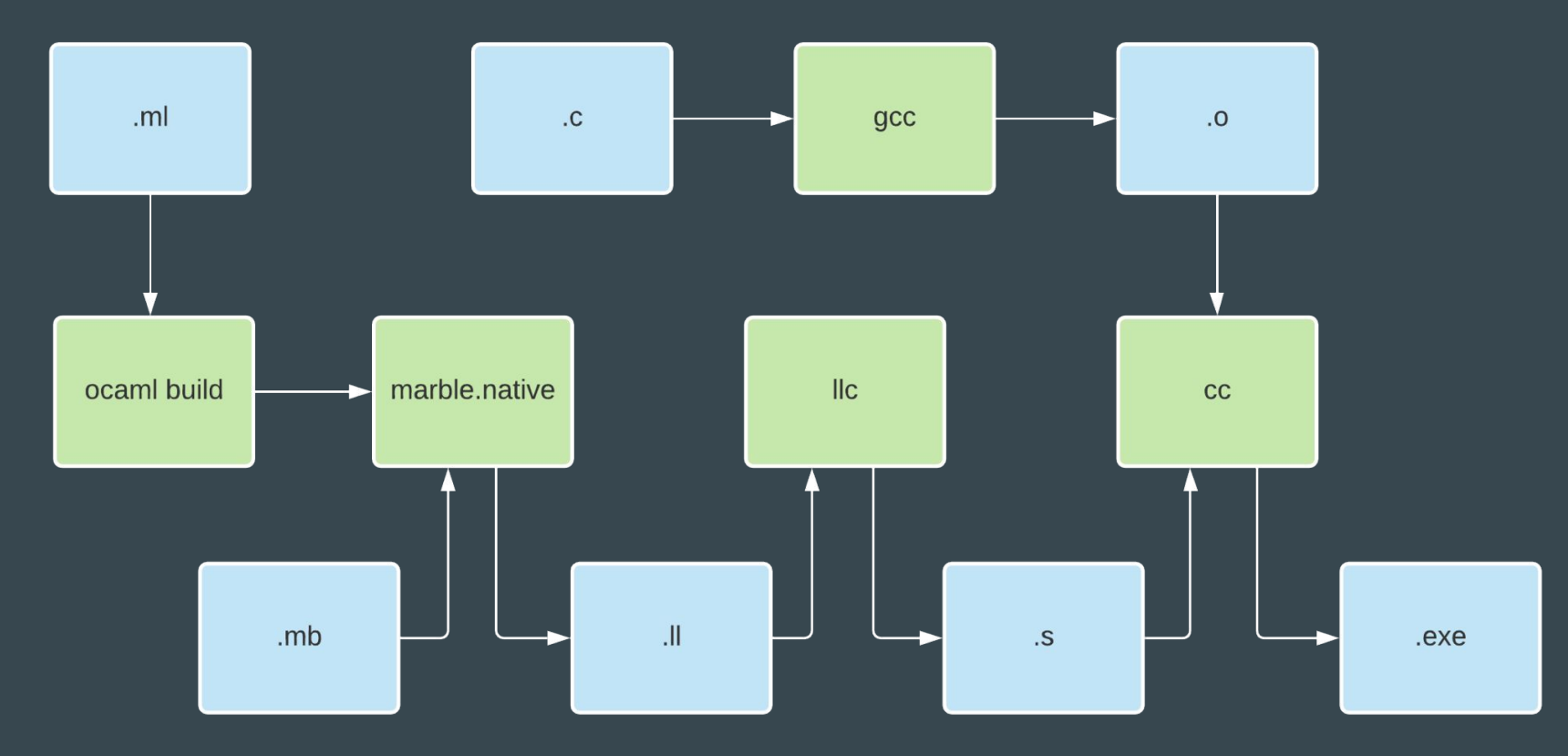

#### Future Work

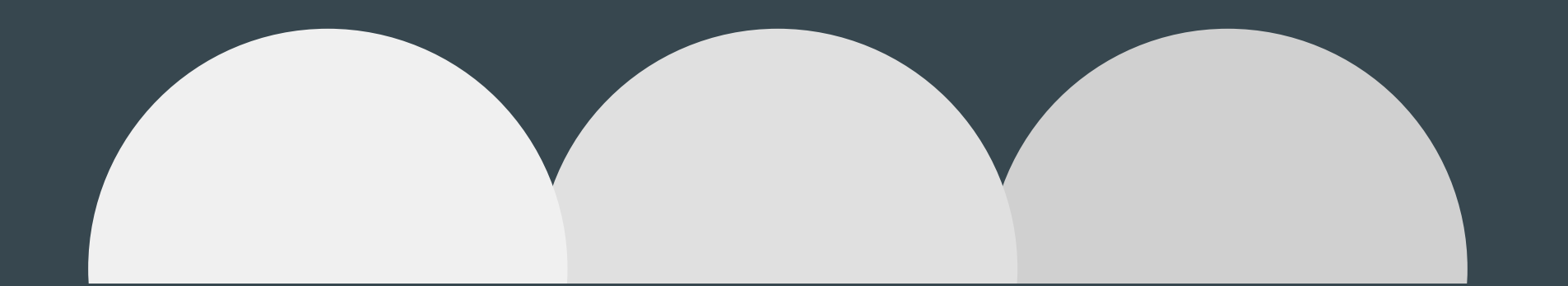

#### Standard Library **Library Import** Garbage Collection

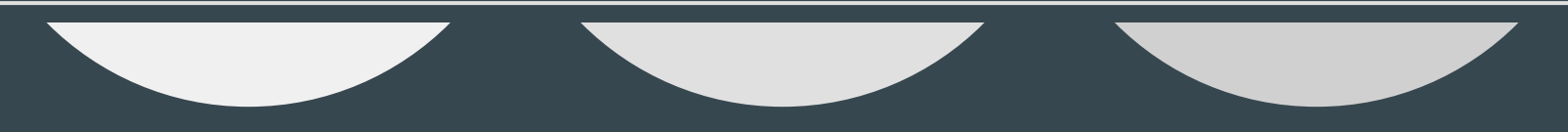

#### **Credits**

Special thanks to:

Maxwell Levatich, our Project Advisor Professor Stephen A. Edwards And wonderful past projects: MicroC, Matrix Mania,

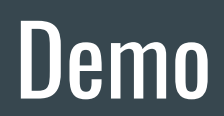

# Questions?